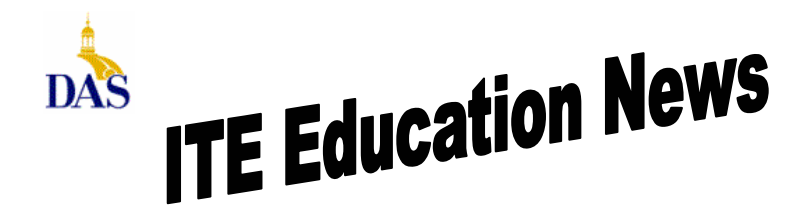

State of Iowa Department of Administrative Services (DAS) Information Technology Enterprise (ITE) Hoover State Office Building – B Level Des Moines, Iowa 50319

*John Gillispie, Chief Operating Officer, ITE*

### **ITE EDUCATION NEWS September/October 2005** Page 1

# **SkillSoft's SkillPort**

ITE offers online learning with over 1500 IT courses and 20 Interpersonal skill courses. With enrollment to the IT online courses, you also have access to:

Simulations and Exercises Test Prep Exams Mentoring - 24x7 online mentoring by SkillSoft content experts Resources - Job Aids and SkillBriefs Books 24x7 Referenceware – Powerful search engine to the complete contents of 100s of reference books.

Internet based SkillPort is accessible 24 hours a day, 7 days a week from your Office or Home.

An enrollment form and pricing along with an IT course topic list are in this newsletter. To see the **entire list** of IT courses and outlines visit **www.SkillSoft.com.**

### **Want to see our list of Business Skills Courses?**

(Includes descriptions, target audience and duration.)

Go to the below link and click on Sep/Oct 04.

#### **ITE Newsletter Archive**

**http://www.infoweb.state.ia.us/newsletter/**

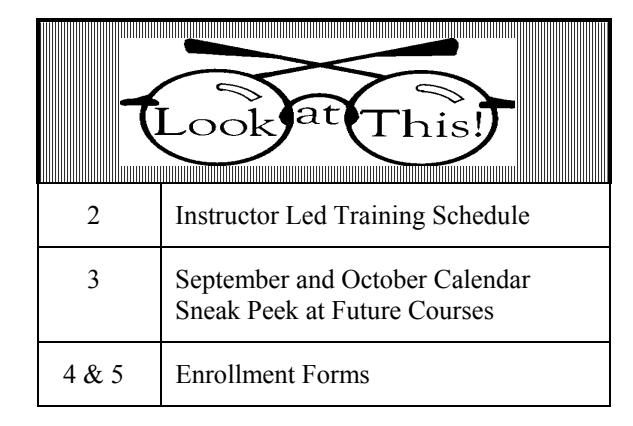

### **Fundamentals of Exceptional Customer Service**

#### **Course Number: CUST0102**

#### **Overview/Description**

 You've seen the ad campaigns that boast, "Customer satisfaction guaranteed." But in today's marketplace, satisfaction isn't enough. This course is designed to take your goals beyond merely satisfying the customer to creating customer loyalty. The training takes aim at outdated modes of thinking, and establishes the building blocks for a service mentality that increases customer commitment, not to mention profits. Learn how to develop service standards and track their effectiveness. Gain new insights and strategies from the corporate masters of customer service. Explore the value of building relationships with customers. Most importantly, by the end of the course you'll be able create your own customerfocused philosophy.

**Target Audience:** Front Line Staff, Managers, and Team Leaders

#### **Lesson Objectives:**

- Defining Service
- Service Standards
- Great Customer Service Strategies
- An Action Plan for Personal Service

### **Expected Duration** 3.5 hours

Interested in the above online course. See the 5<sup>th</sup> page of this newsletter for enrollment form.

#### **Direct all Education Comments and Questions to:**

Bruce Hupke – 281-6984 **bruce.hupke@iowa.gov**

## **ITE EDUCATION NEWS September/October 2005** Page 2

## *INSTRUCTOR LED TRAINING*

## *ACCESS LEVEL 1*

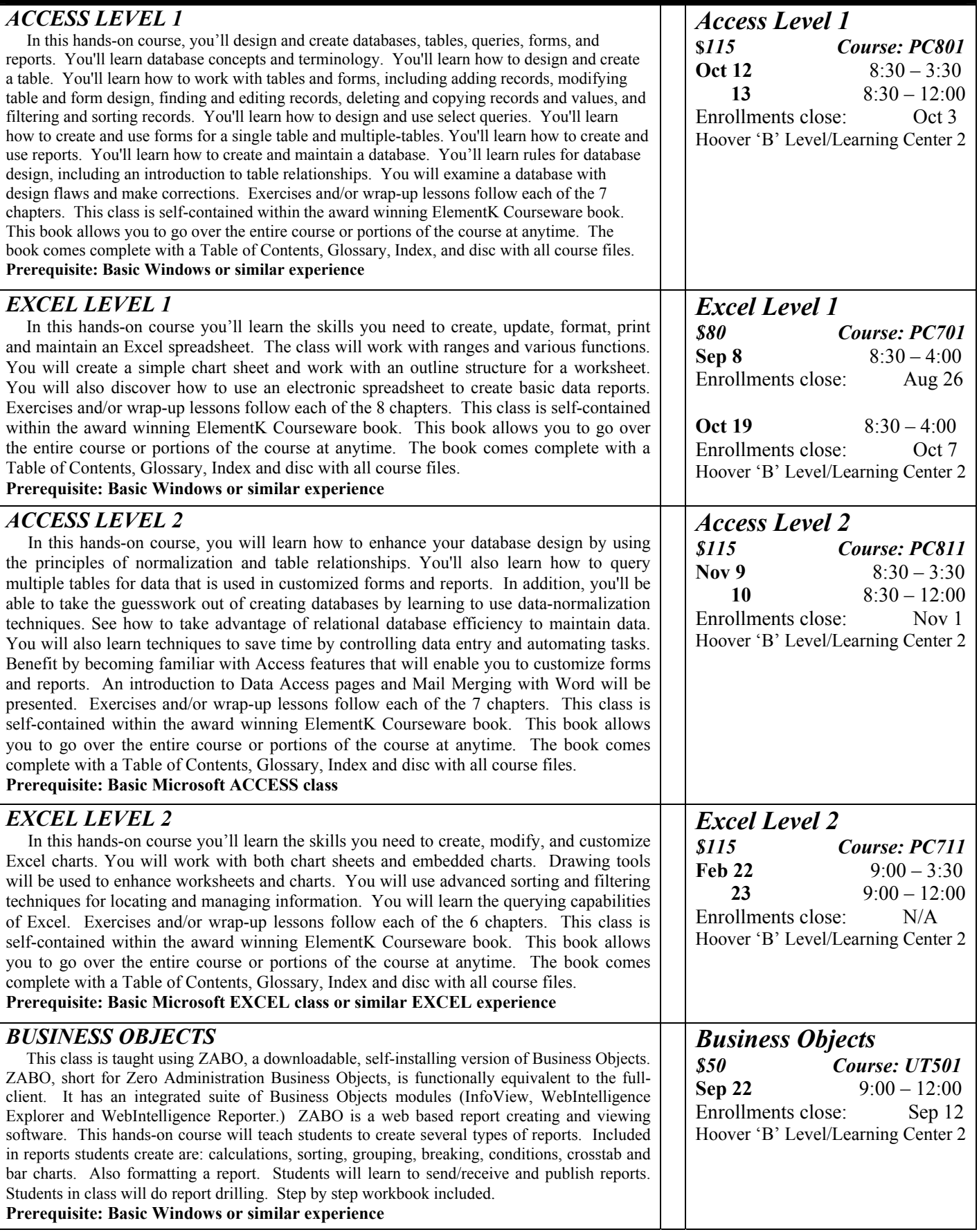

## **ITE EDUCATION NEWS September/October 2005** Page 3

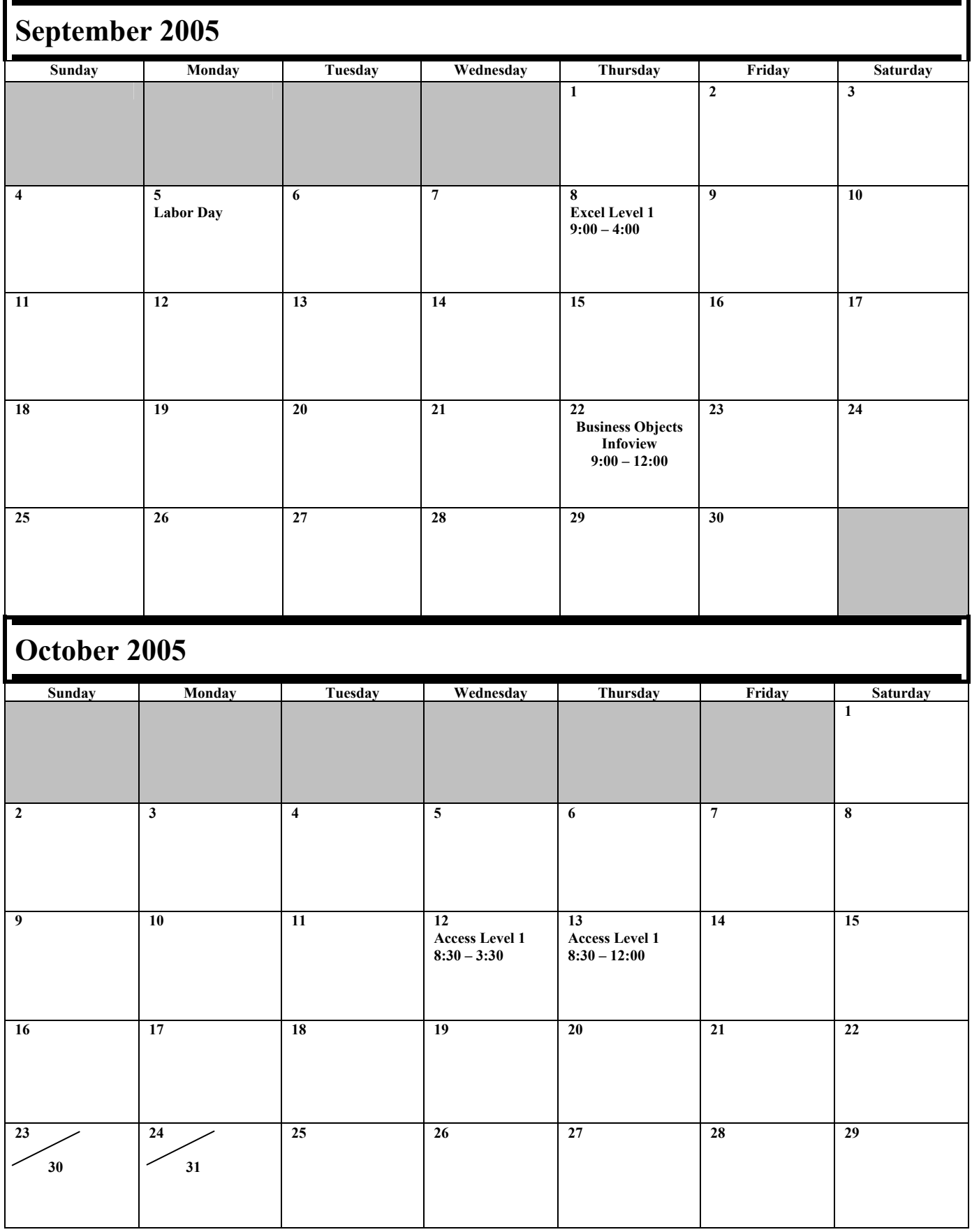

**Sneak Peak: Access Level 2 Nov 9,10 Excel Level 1 Oct 19 Access Level 1 Jan 18,19 Excel Feb 22,23** 

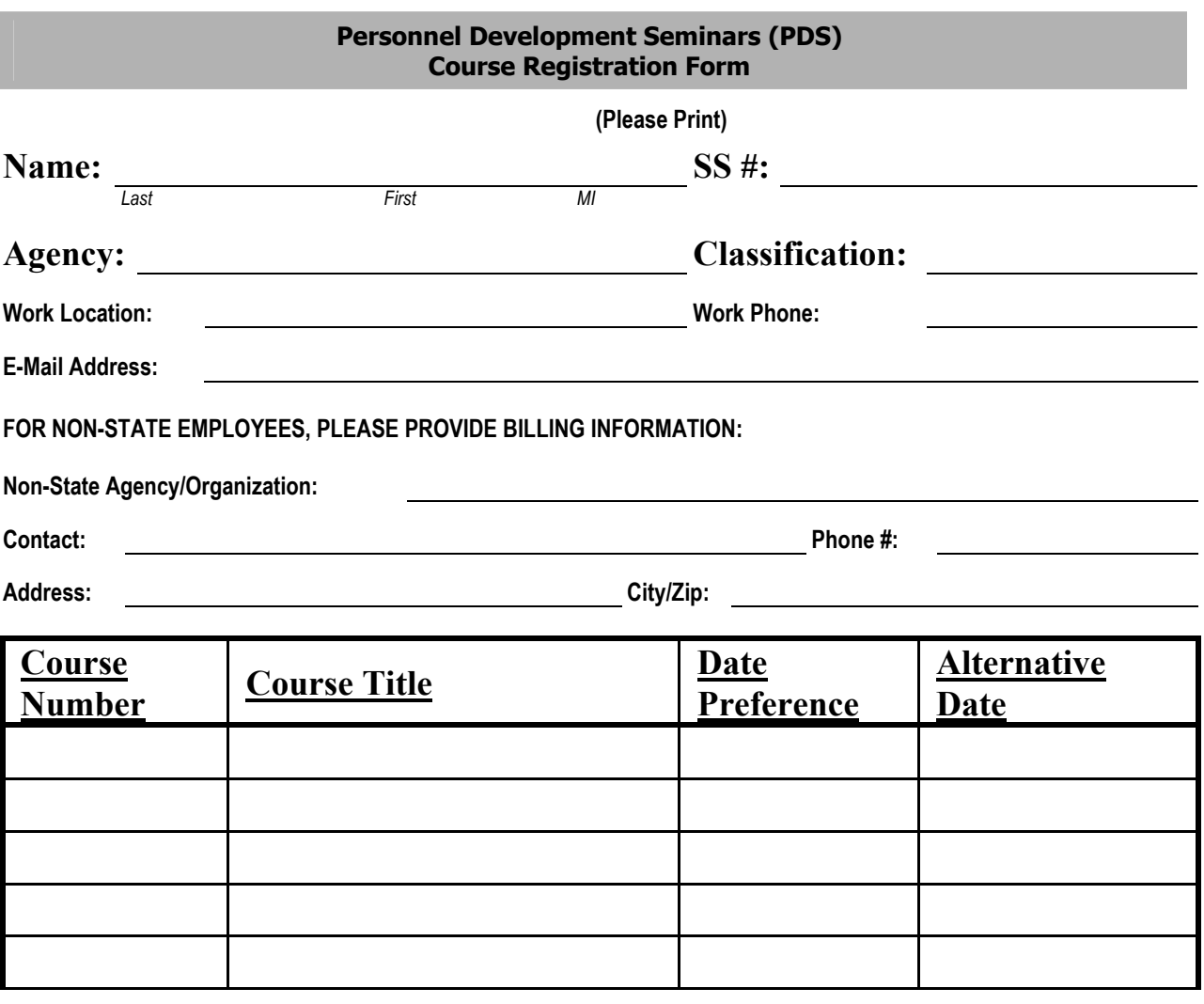

**Once any course costing \$99.00 or less is confirmed, the participant's agency will be billed for the full amount of training unless cancellations are received by PDS at least five (5) working days prior to the class date. For courses that cost \$100.00 or more, agencies will be billed for ANY cancellations after confirmation. Departments may substitute confirmed course participants when necessary. To cancel, call (515) 281-5456. (See page 2 for other cancellation information.)** 

**The following signatures indicate approval of the course(s) requested above and understanding of PDS' cancellation policy.** 

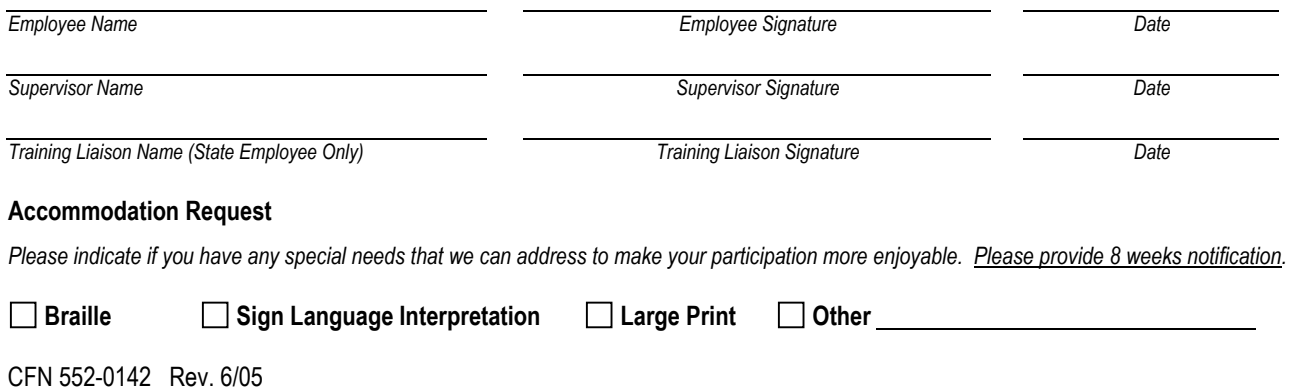

#### **Personnel Development Seminars (PDS) e-learning Registration Form (2 pages)**

#### **(PLEASE PRINT)**

#### **Instructions**

- 1) Fill out the following enrollment form and submit.
- 2) A Username and Password and directions will be issued to you by email.
- 3) Access to online courses and much more for SkillSoft IT users will be, at anytime, anywhere, 24 hours a day, 7 days a week!

\***NOTE:** SkillSoft IT users will be on the honor system and will keep their unique username and password private and not give it out to others.

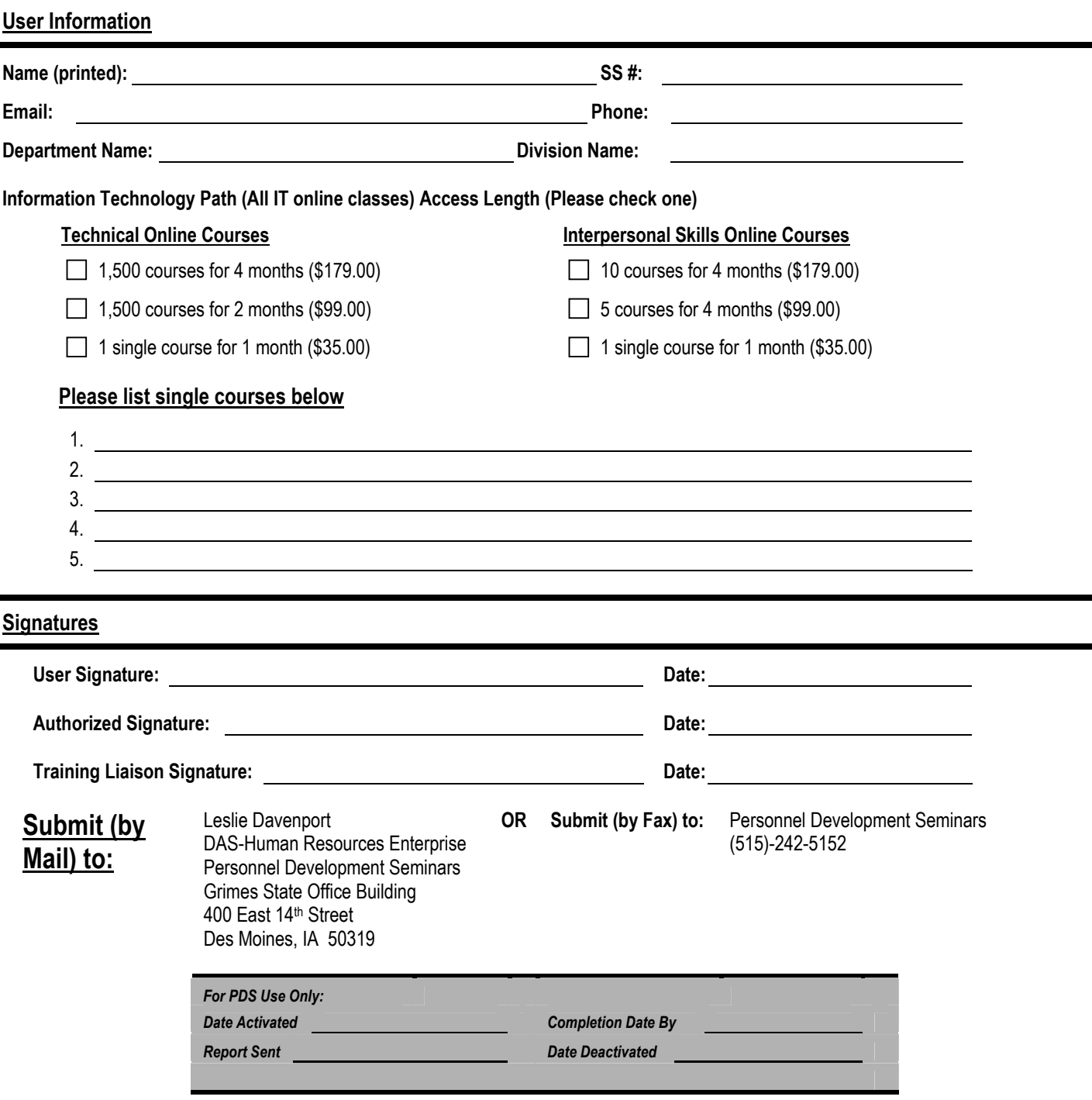

### **Access to both IT End-User & Professional Curricula 4 months is \$179 or 2 months for \$99 Single course, 1 month \$35**

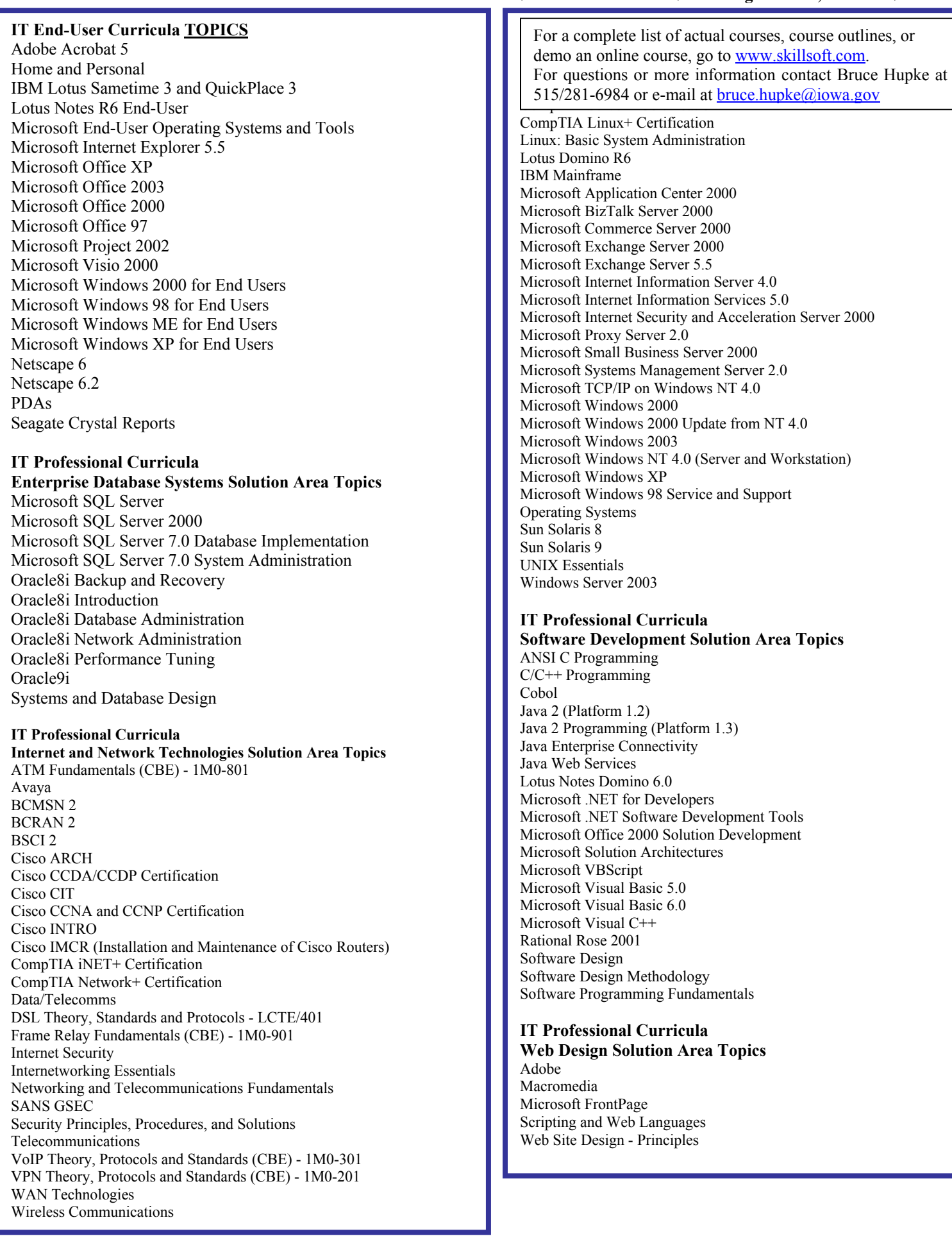